## vista dall'alto edificio tecnologico (lato esterno) Development DETTAGLI FABBRICATO TECNOLOGICO scala 1:100

vista dall'alto edificio tecnologico (lato interno)

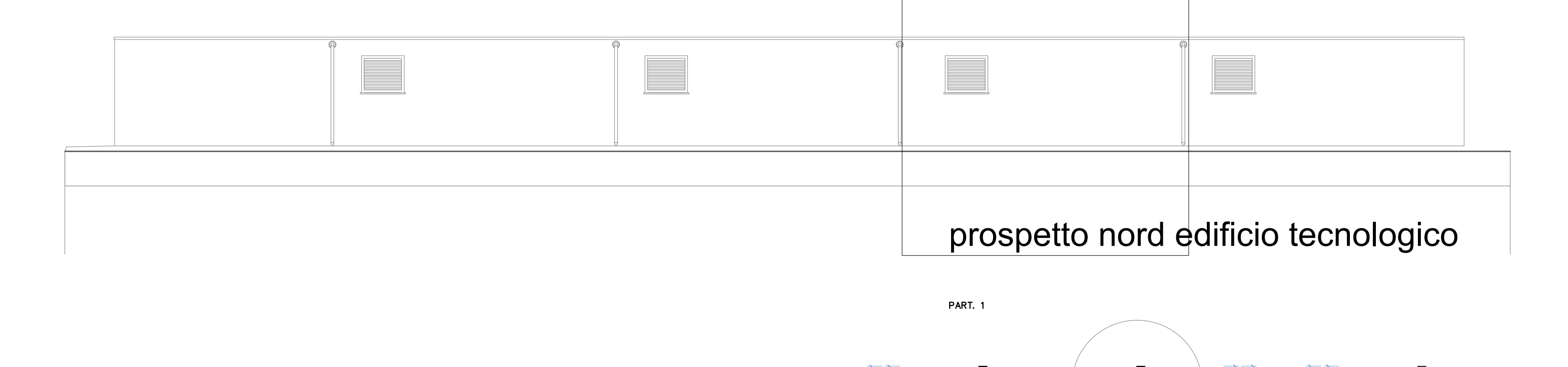

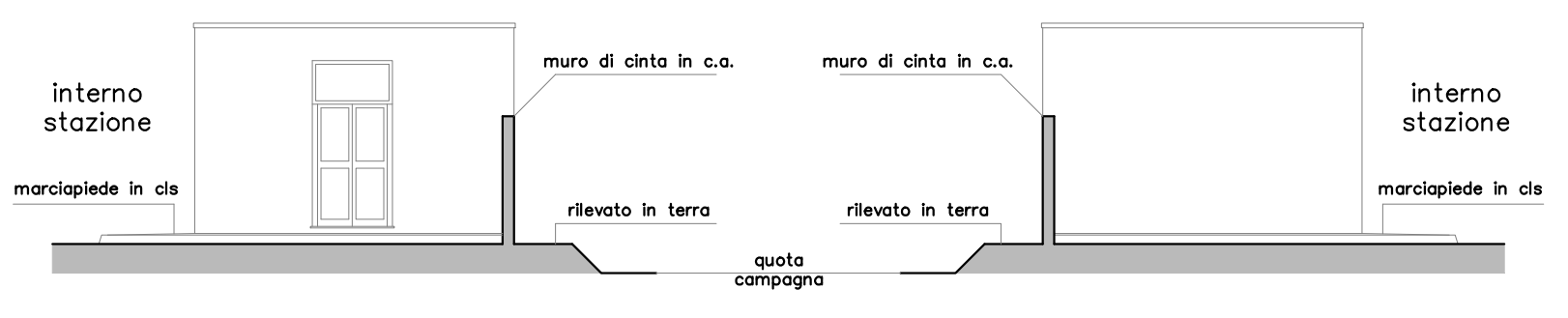

prospetto est extensive prospetto ovest

vista in pianta edificio tecnologico

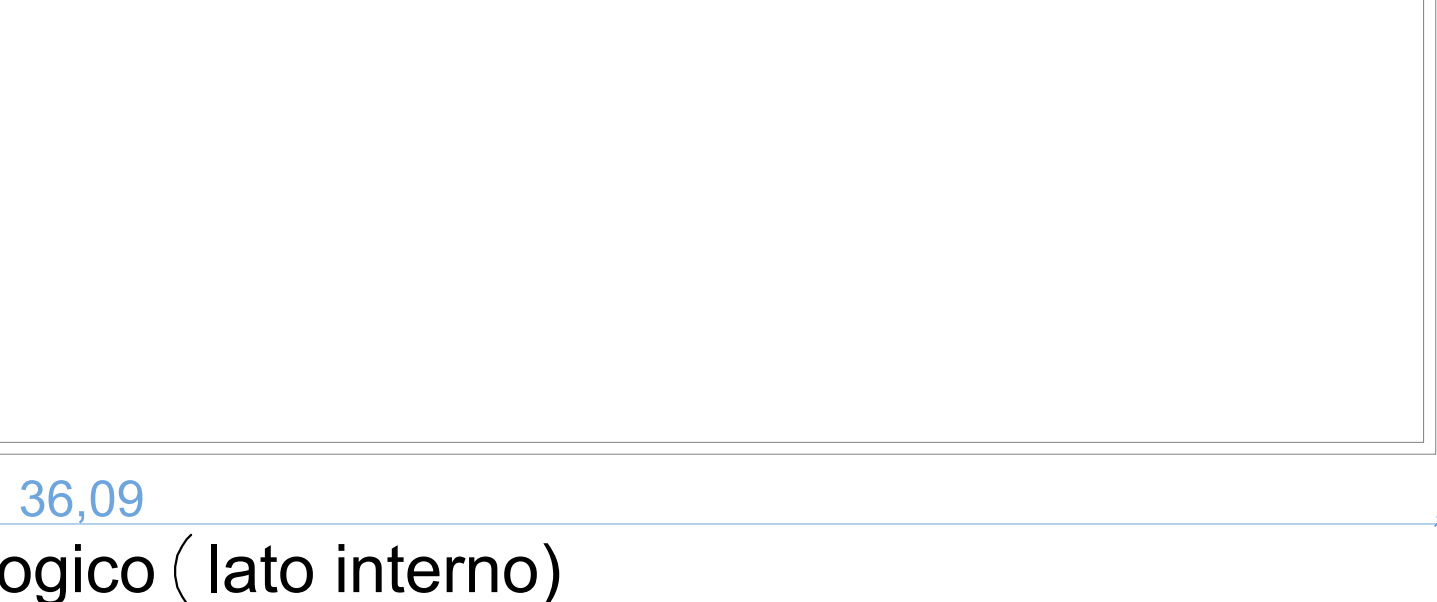

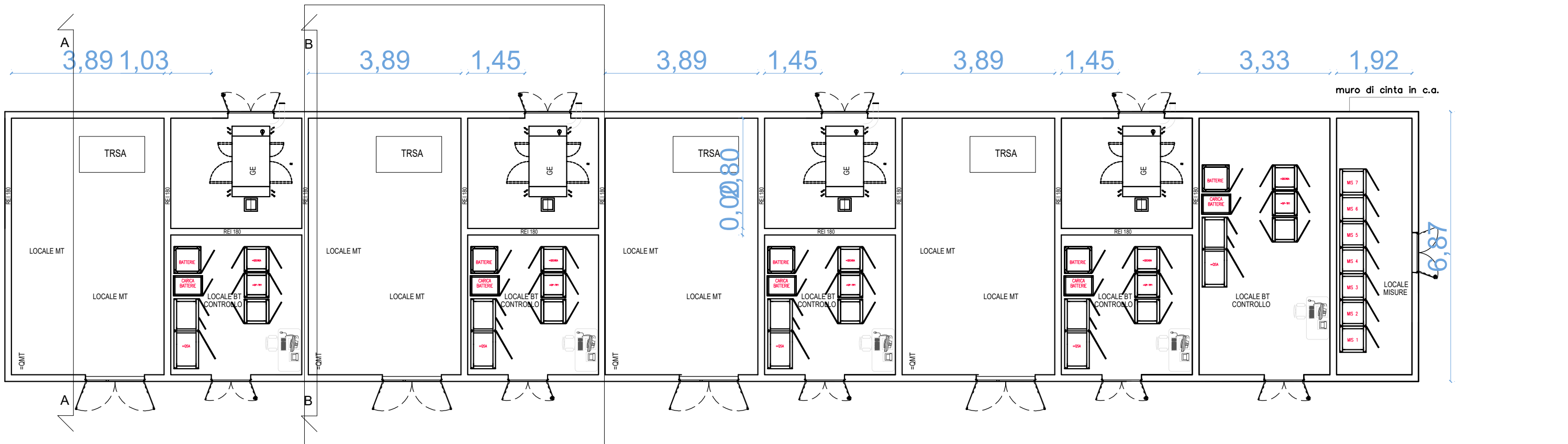

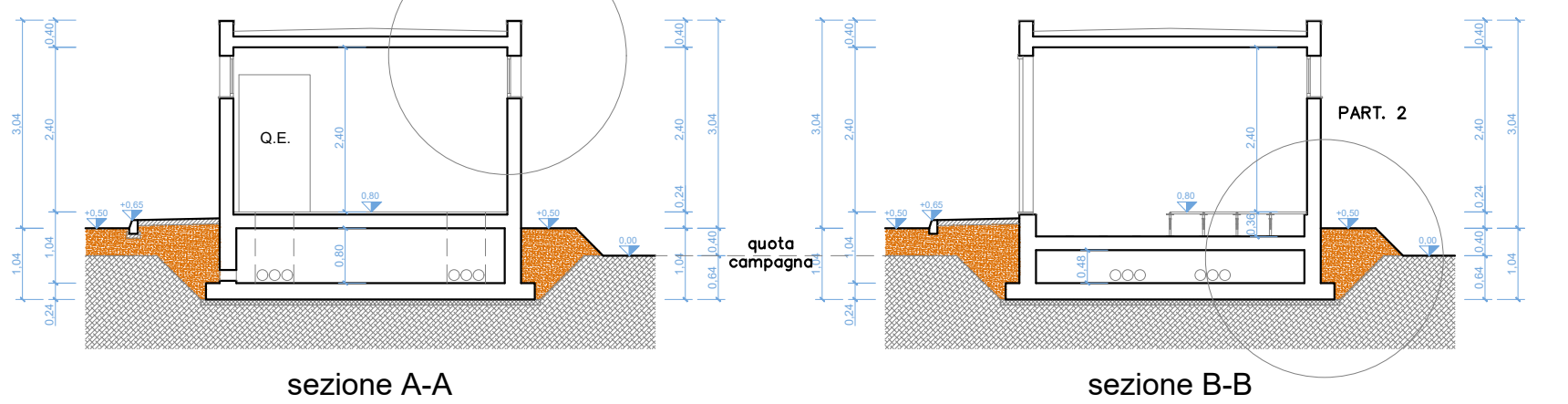

## Development

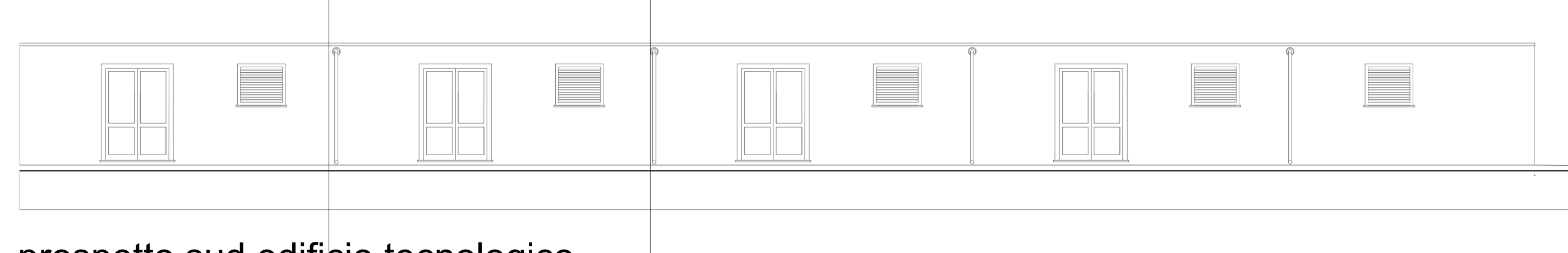

prospetto sud edificio tecnologico

## Development

## Development

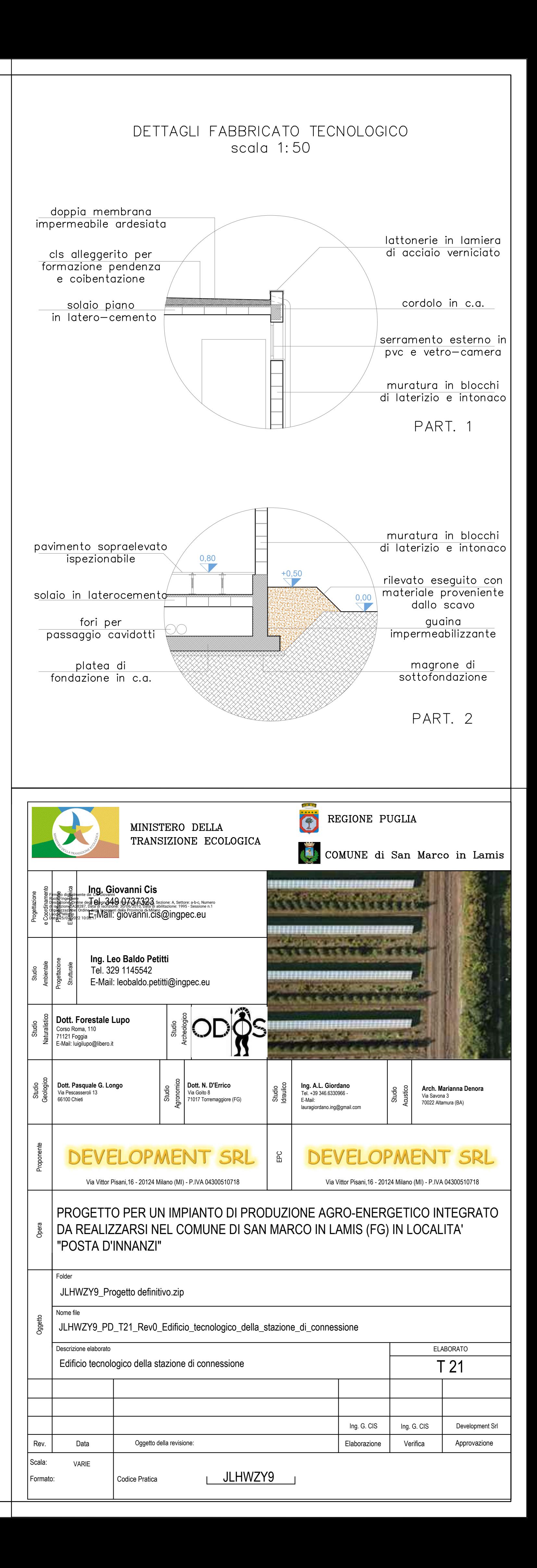